# **AN016: Einrichtung Zwei-Quadranten-Betrieb ELR/PSI DEEP INTERFERITS IN THE INC.**

### **Einleitung**

Diese Anleitung gilt zurzeit (Stand: 19.09.14) nur für die Geräteserien

- $\bullet$  FLR 9000
- • PSI 9000 2U, PSI 9000 3U

und beschreibt die Einrichtung, Konfiguration und Betrieb eines Zwei-Quadranten-Systems. Als solches wird üblicherweise der DC-seitige Verbund einer Quelle (Netzgeräte) und einer Senke (elektronische Last) betrachtet. Im Zwei-Quadranten-Betrieb (kurz: 2QB) ist das Netzgerät die bestimmende Komponente und wird daher in erster Linie bedient bzw. ferngesteuert.

### **Was ist erforderlich?**

- Mindestens eine kompatible elektronische Last mit Share-Bus, z. B. aus Serie ELR 9000
- Mindestens ein kompatibles Netzgerät mit Share-Bus, z. B. aus Serie PSI 9000 3U
- • Beide Geräte müssen 2QB unterstützen
- Beide Geräte müssen dieselbe Nennspannung haben, weil 2QB spannungsgeführt arbeitet
- Ein passender Prüfling

#### **Vorbereitung**

- **1.** Verbinden Sie die Geräte DC-seitig 1:1, so wie den Anschluß "Share" 1:1, wie im Handbuch beschrieben
- **2.** An der **elektronischen Last**, die im 2QB der Slave sein soll, muß nichts eingestellt werden bzw. wäre zu überprüfen, ob der Parameter **Master-Slave** im **MENU**, **ALLG. EINSTELLUNGEN**, Seite **7** auf **AUS** steht. Die Einstellung **SLAVE** ist zwar zulässig, bewirkt aber, daß die Last im Hauptbildschirm nicht mehr zu bedienen ist.
- **3.** Am **Netzgerät**, das im 2QB der Master sein soll, muß folgendes eingestellt werden:
	- Wechseln Sie in das **MENU** und dann auf **ALLG. EINSTELLUNGEN** und betätigen Sie **Des Aufgenenden** bis Sie auf **SEITE: 7** gelangen.
	- Aktivieren Sie den **Master-Slave-Modus** (MS-Modus) mit MASTER, was auch das Gerät als Master-Gerät festlegt. Es erscheint eine Warnmeldung, die Sie mit OK bestätigen müssen, ansonsten wird die Änderung nicht übernommen.
	- Übernehmen Sie die Einstellungen mit Bedienfeld **UNIEN und verlassen Sie das Einstellmenü bis zur Hauptan**zeige. Das Gerät startet daraufhin eine Initialisierung und da es keinen Slave findet, stellt es sich selbst als einzelnen Master ein. Das Ergebnis wird in einem Pop-up angezeigt:

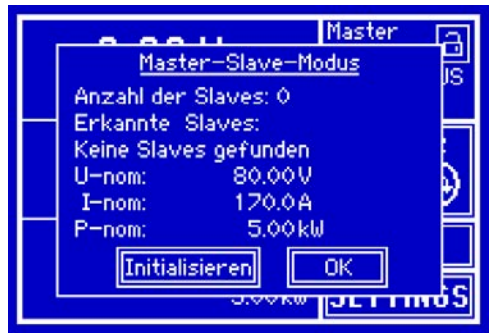

Betätigen Sie **I** OK **Das Gerät zeigt wieder die Hauptanzeige**, nun mit dem Status "Master". Es ist nun bereit zum 2QB. Die Last darf an dieser Stelle nichts anzeigen.

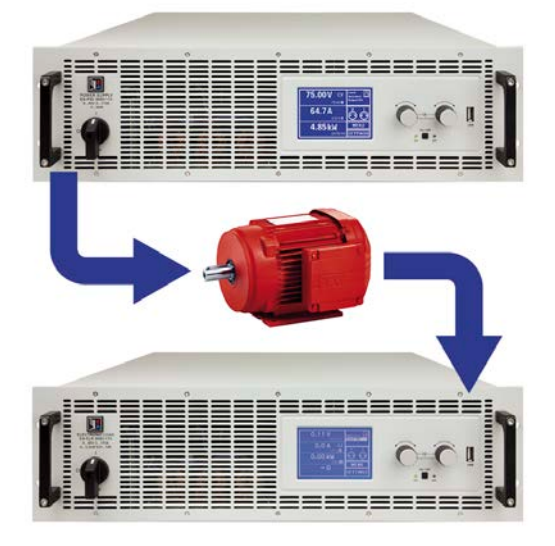

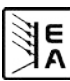

#### **AN016: Einrichtung Zwei-Quadranten-Betrieb ELR/PSI Wissenwertes zum 2QB** • Der Master (hier: PSI-Gerät) und der Slave (hier: ELR-Gerät) müssen separat eingestellt werden (manuell oder Fernsteuerung), was Sollwerte und Schutzfunktionen wie OVP angeht • Die Sollwerte an der Last dienen als oberen Grenzen innerhalb derer der Master über den Share-Bus steuert • Bei korrekter Einstellung beider Geräte soll das Netzgerät im Quadrant I arbeiten (siehe Grafik rechts) und die Last im Quadrant II. Die Umschaltung soll automatisch und sauber geschehen, damit der Arbeitspunkt nicht an der Y-Achse hängenbleibt • Bei Prüflingen, wie z. B. Motoren, die eine Spannung erzeugen können müssen beide Geräte, zumindest aber die Last, in der Lage sein, die höhere Spannung zu vertragen. Beim Netzgerät kann überhöhte Gegenspannung durch eine Entkoppeldiode verhindert werden. **U+ U-I- I+**  $\mathbf{II}$  iii  $\mathbf{II}$  $III$  IV

## **Verdeutlichung der Funktionsweise anhand eines Beispiels**

Aufgabe: Laden und Entladen einer Batterie 24 V/400 Ah, gemäß der oben beschriebenen Konfiguration.

- Netzgerät PSI 9080-170 3U eingestellt auf:  $I_{\text{Soll}} = 50$  A,  $P_{\text{Soll}} = 5000$  W
- Elektronische Last ELR 9080-170, eingestellt auf: Isoll = max. Entladestrom der Batterie (z. B. 100 A),  $P_{Sol}$  = 3500 W, U<sub>Soll</sub> = 24 V und UVD = 20 V oder ein anderer Minimalwert, bis auf den die Batterie entladen werden darf
- Annahme: die Batterie hat zu Beginn eine Spannung von 26 V
- Bei allen Geräten ist der DC-Eingang bzw. DC-Ausgang ausgeschaltet
- 1. Entladen der Batterie auf 24 V

Vorgabe: Spannung am Netzgerät auf 24 V eingestellt, DC-Ausgang Netzgerät und DC-Eingang Last eingeschaltet

Reaktion: Die Last wird die Batterie mit dem eingestellten Strom belasten, um die Spannung von 24 V durch Entladung zu erreichen. Das Netzgerät liefert in diesem Fall keinen Strom, weil die Batteriespannung noch höher ist als die am Netzgerät eingestellte. Die Last wird sukzessive den Strom reduzieren, um die Spannung konstant bei 24 V zu halten. Hat die Batteriespannung bei ca. 0 A Entladestrom die 24 V erreicht, wird diese Spannung konstant gehalten, ggf. durch Nachladen der Batterie vom Netzgerät.

2. Laden der Batterie auf 27 V

Vorgabe: Spannung am Netzgerät auf 27 V einstellen

Reaktion: Das Netzgerät wird nun die Batterie mit max. 50 A Ladestrom aufladen, welcher sich mit sukzessive steigender Batteriespannung verringert, als Reaktion auf den sich ändernden Innenwiderstand der Batterie. Die Last nimmt während der Aufladephase keinen Strom auf, weil sie über die Share-Bus-Verbindung einen Sollwert übermittelt bekommt und dieser höher liegt als die momentane Batteriespannung. und als die Ausgangsspannung des Netzgerätes Bei Erreichen von 27 V wird das Netzgerät nur noch den Erhaltungsladestrom für die Batterie liefern.

Reaktion: Das Netzgerät wird die Batterie bis auf max. 27 V laden, da die Spannungseinstellung des Netzgerätes dies so vorgibt.

Daraus wird ersichtlich, daß es wichtig ist, die für die Anwendung max. zulässigen Parameter zu kennen und an den Geräten entsprechend einzustellen, damit die Anwendung nicht zu schaden kommt.

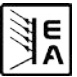